## *Problemas de aritmética de punteros*

**PROBLEMA 1:** Encuentre los errores en cada una de las líneas suponiendo las siguientes declaraciones de variables: int \*pta, \*ptb, a, b.

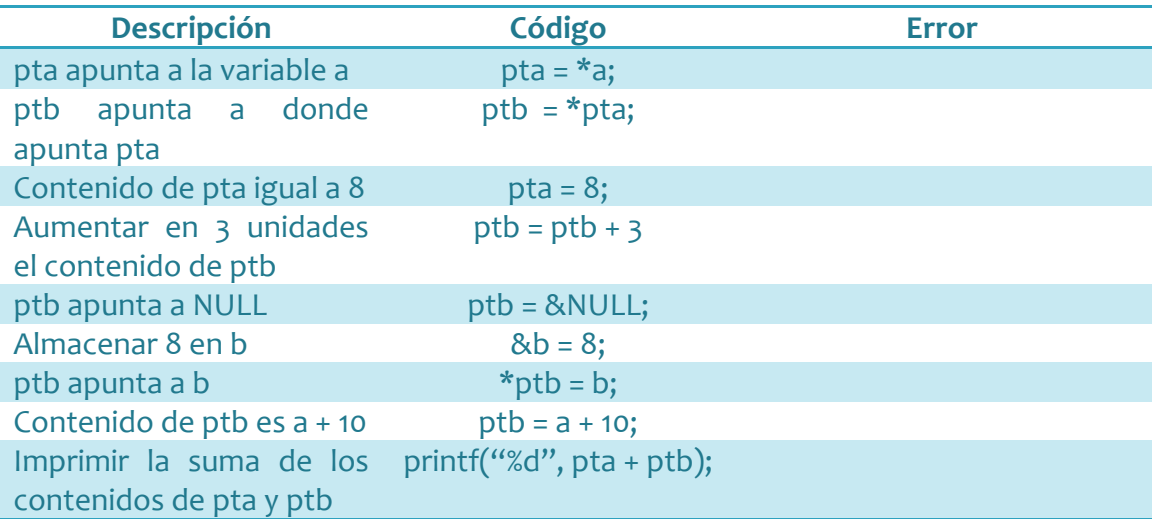

**PROBLREMA 2:** ¿Qué contienen cada una de las variables después de ejecutarse el siguiente fragmento de código?

int  $*ptc$ ,  $*ptn$ ,  $b = 20$ ;  $ptc =  $8b$ ;$  $ptn = (int*)$ malloc(sizeof(int)); \*ptn =  $b + 15$ ; \*ptc = \*ptc - 1;  $ptc = ptn;$ \*ptc =  $2$ ; ptc ptn b

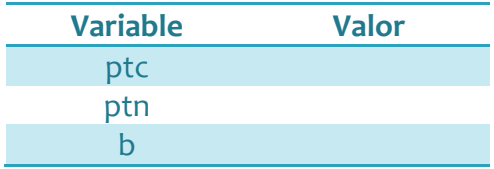

**PROBLEMA 3: Descubra los errores:** 

```
Código	erróneo Código	correcto
char *pta, car1;
int *ptc, b;
*pta = car1;b = (int*)malloc(sizeof(int));
*b = 8;ptc = (int)malloc(sizeof(int));
ptc = b + 5;
free(*ptc);
```
**PROBLEMA 4:** Modifique el código aplicando aritmética de punteros:

**Código a modificar Código modificado** int  $AE[4] = \{4, 1, 2, 5\}, *p, i;$  $p = AE$ ; for( $i = 0$ ;  $i < 4$ ;  $i+1$ )  $p[i] = p[i] + 3;$  $p = (int*)*malloc*(9*sizeof(int));$  $for(i = 0; i < 9; i++)$  $p[i] = 5;$ 

**PROBLEMA** 5: Realice las siguientes instrucciones:

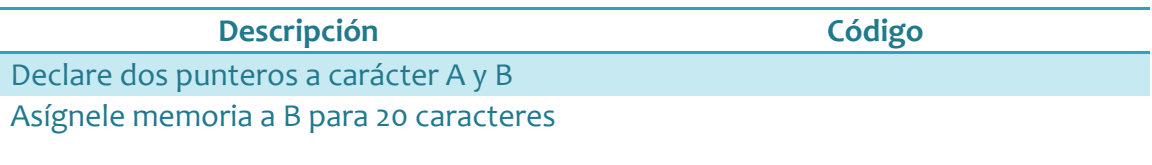

Copie en B la palabra "informática" Utilizando aritmética de punteros, pase todos los caracteres de B a mayúsculas Haga que A apunte al carácter que se encuentra en la mitad de la cadena B mediante aritmética de punteros.

**PROBLEMA 6:** Declare una variable cadena de 100 caracteres. Suponiendo que esta cadena almacena un número indeterminado de caracteres (menos de 100) seguido  $de$  un carácter nulo ('\o'). Escriba un fragmento de código que localice la posición del primer carácter espacio (' ') usando aritmética de punteros.

**PROBLEMA** 7: Declare una variable números de 1000 enteros. Escriba un fragmento de código que recorra el vector y modifique todos los enteros negativos cambiándolos de signo. No se debe usar el operador '[]', es decir, se debe usar aritmética de punteros.

**PROBLEMA 8:** ¿Qué imprime el siguiente código?

```
Código Resultado
#include	<stdio.h>	
void func1(int u, int v);
void func2(int *pu, int *pv);
main (){	
  int u=1;
```
Grado en Matemáticas. Curso 2013 / 2014

```
int v=3;
   printf("Antes de func1:
            u = %d, v = %d \n\infty, u, v);
   func1(u, v);
   printf("Después de func1:
            u=%d, v=%d\n", u, v);
   printf("Antes de func2:
            u=%d, v=%d\n\mid n", u, v);
   func2(\&u, \&v);printf("Después de func2:
            u = %d, v = %d \n\infty, u, v;
   			system("PAUSE");	
}
void func1(int u, int v)
{	
  			u=0;	
  v=0;printf("Dentro de func1:
            u = %d, v = %d \n\in [, u, v);}
void func2(int *pu, int *pv)
{	
   *pu=0;* pv=0;
   printf("Dentro de func2:
           *pu=%d, *pv=%d\n", *pu, *pv);
}
```
**PROBLEMA** 9: Dibuje el estado de la memoria tras ejecutarse el siguiente fragmento de código:

```
int *ptr1, *ptr2;
int a = 15, b[5] = \{1, 2, 3,4,	5};
ptr1 = & a;ptr2 = &b[0];*(ptr2+2) = a;*ptr1 = b[4];ptr1 = ptr2 + 3;
```
**PROBLEMA 10:** Indique a qué equivalen las siguientes expresiones suponiendo las siguientes declaraciones:  $int a[5] = \{9, 8, 7, 6, 5\}$ ,  $b[3] = \{1, 2, 3\}$ 

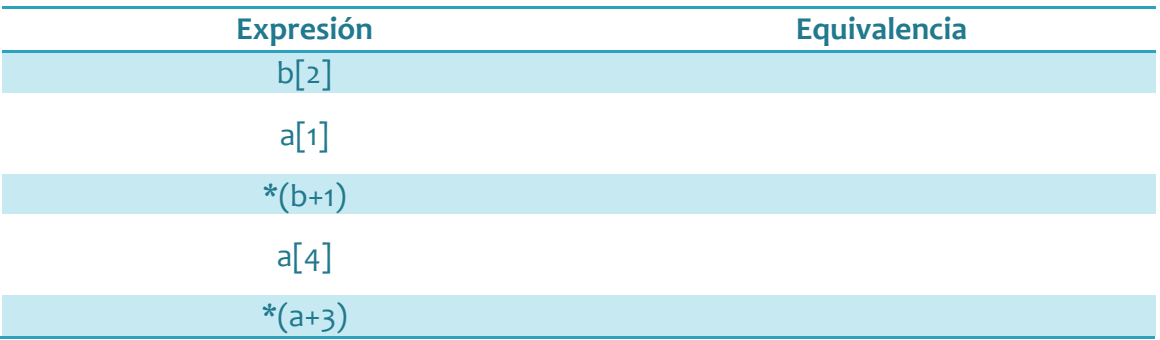

**PROBLEMA 11:** Indique el valor de las siguientes variables después de ejecutarse el fragmento de código que se muestra a continuación:

```
char *ptr1, *ptr2, c = 'm';
int *ptm, *ptn, n = 5;
ptr1 = &c;ptm = (int*)malloc(sizeof(int));
*ptr1 = c + 2;
*ptm = 3;ptr2 = ptr1;ptn = 8n;*ptn = *ptm + *ptn;
*ptr2 = 'k';
ptm = ptn;*ptn = n * 3;
```
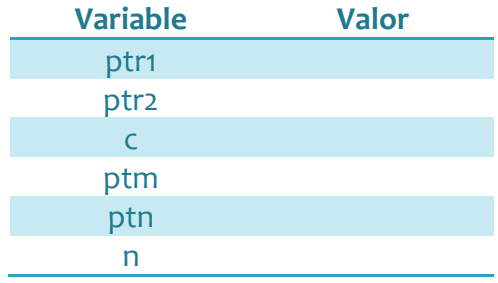

**PROBLEMA 12:** Muestre el fragmento de código correspondiente a la inicialización de los elementos de una matriz mediante aritmética de punteros. La matriz será declarada como un puntero a un puntero a entero. El tamaño de la matriz es de 5x4 y se inicializará a 2.